# **WPM** 系列仪表 **Modbus** 通讯协议

# 1、**Modbus** 通讯协议简介

### **1.1. Modbus** 通讯协议采用 **RTU** 传输模式

RTU 模式中每个字节 (11 位) 的格式为:

1个起始位 18个数据位 1个奇偶校验位 1个停止位

注: 帧校验采用循环冗余校验(CRC)

- 
- (bps)可选,出厂设置为 9600bps
- $3$ oc5 校验方式洗择,参数地址 42H, 取值范围 0~2, 出厂设置为 2
	- 选择为 0 时,通讯采用无校验方式
	- 选择为 1 时,通讯采用奇校验方式
	- ◆ 洗择为 2 时, 通讯采用偶校验方式

仪表的应答延迟不大于 300ms

### 1.2. 与通讯有关的参数说明

与通讯有关的参数位于仪表的第 5 组参数中

Rdd 仪表通讯地址, 参数地址 40H, 取值范围 0~99, 出厂设置为 1 bRud 通讯速率洗择, 参数地址 41H, 取值范围 2400、4800、9600、19200

注:当选择为无校验时,使用 1 位停止位

# 2、通讯命令简介

### 本系列仪表支持的 Modbus 命令集

- 例: 命令:01040000000271CB
	- 响应: 010404**42C3999AF**5FB

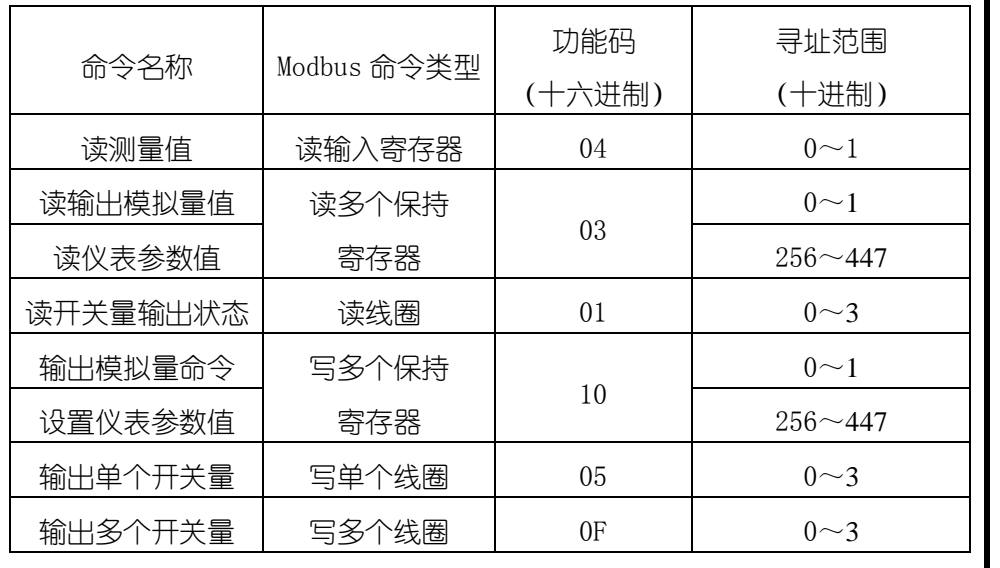

# 指令中涉及到的测量值、参数值、模拟量值均采用 32 位浮点数 (IEEE-754

# 标准格式)表示,占用 2 个连续的寄存器。

每条指令的具体功能请参见 通讯命令详解

3、通讯命令详解

3.1. 命令说明

所有命令中的数值均采用十六进制表示

# 1) 读测量值命令

将参数值定义为  $1 \sim 192$  个保持寄存器, 寻址范围 0x0100 $\sim$ 0x01BF, 每 2 个 | 5) 连续的保持寄存器表示一个参数值。寄存器起始地址与仪表参数地址的对 应关系是:寄存器起始地址=0x0100+参数地址×2

例如, 仪表第 2 组参数 on 的地址是 10H, 那么它对应的寄存器起始地址: BBBB =  $0x0120(0x0100+0x10 \times 2)$ 

将测量值定义为 2 个连续的输入寄存器,寻址范围 0x0000~0x0001 将峰值定义为 2 个连续的输入寄存器,寻址范围 0x0002~0x0003

# 命令:AA 04 0000 0002 CCCC

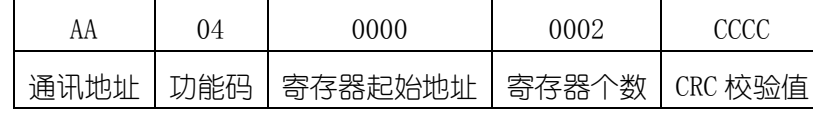

### 响应:AA 04 04 data CCCC

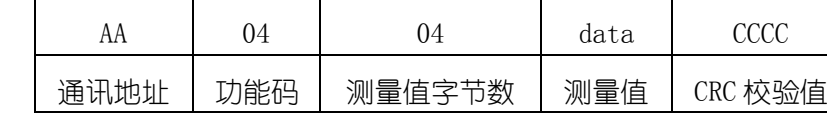

本命令读取地址为 01 的仪表的测量值

响应表明读取的测量值为 42C3999A(十进制数为 97.8)

# 2) 读输出模拟量值命令 (变送输出)

将模拟量值定义为 2 个连续的保持寄存器,寻址范围 0x0000~0x0001

命令:AA 03 0000 0002 CCCC

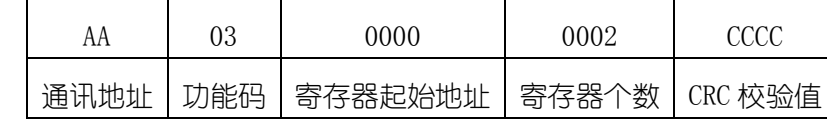

### 响应:AA 03 04 data CCCC

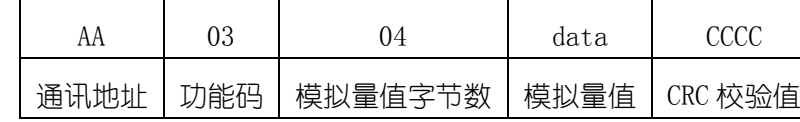

例: 命令:010300000002C40B

响应: 010304**42480000**6E5D

本命令读取地址为 01 的仪表的模拟量输出值

响应表明读取的模拟量输出值为 42480000 (十讲制数为 50,50 表示

# 的是模拟量输出量程的 50%)

# 3) 读仪表参数值命令

# 命令:AA 03 BBBB 0002 CCCC

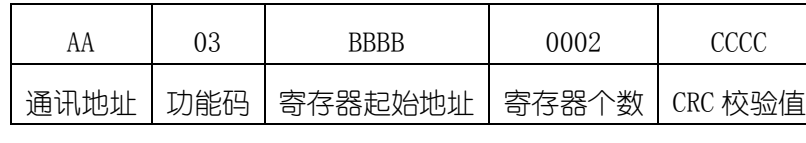

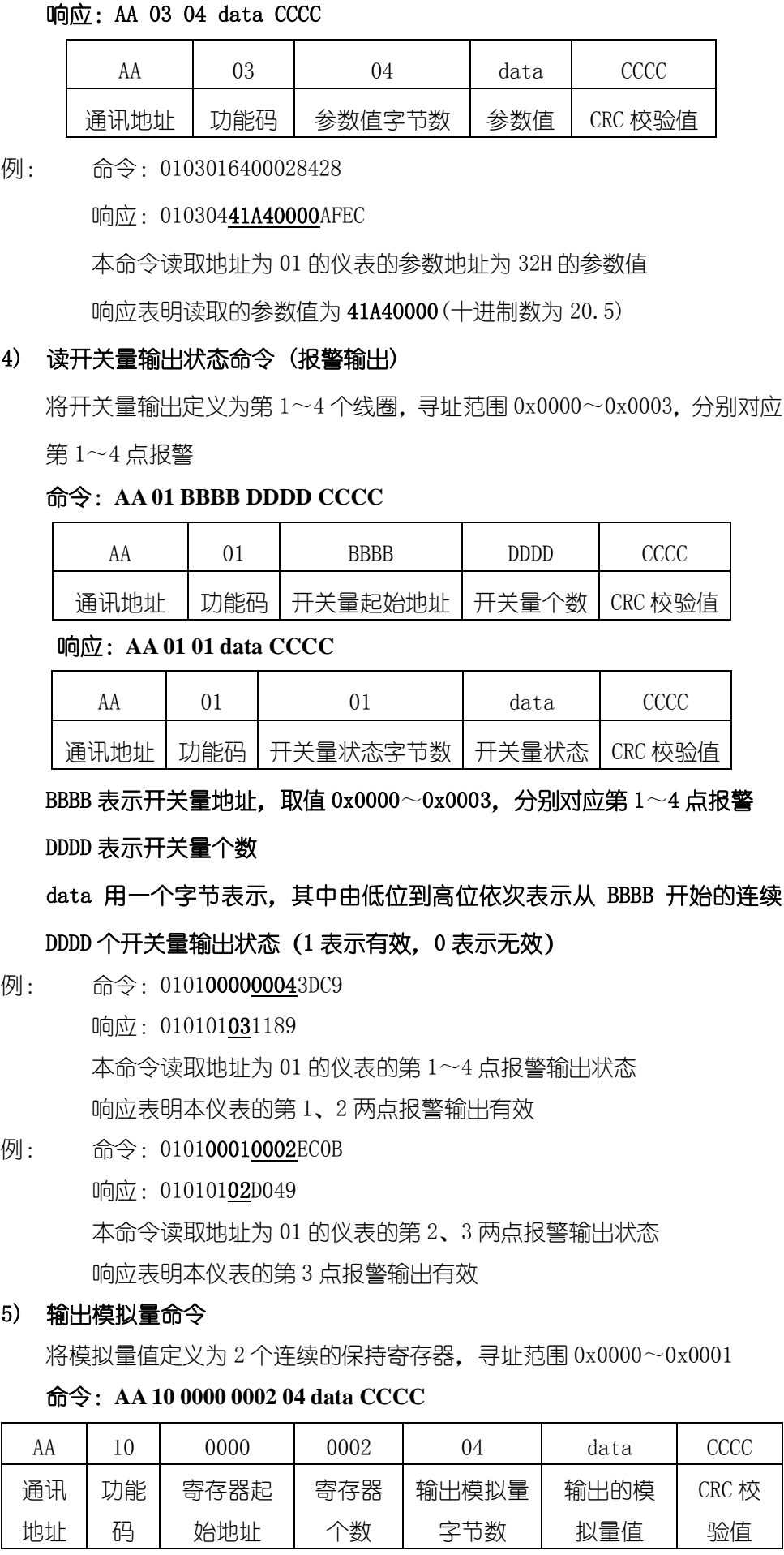

# 正常响应:**AA 10 0000 0002 CCCC**

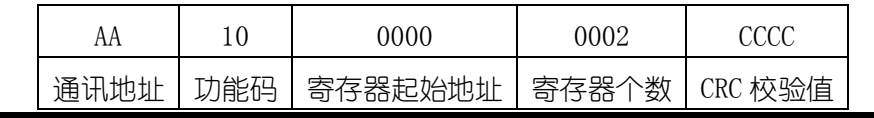

- 
- 

- 
- 

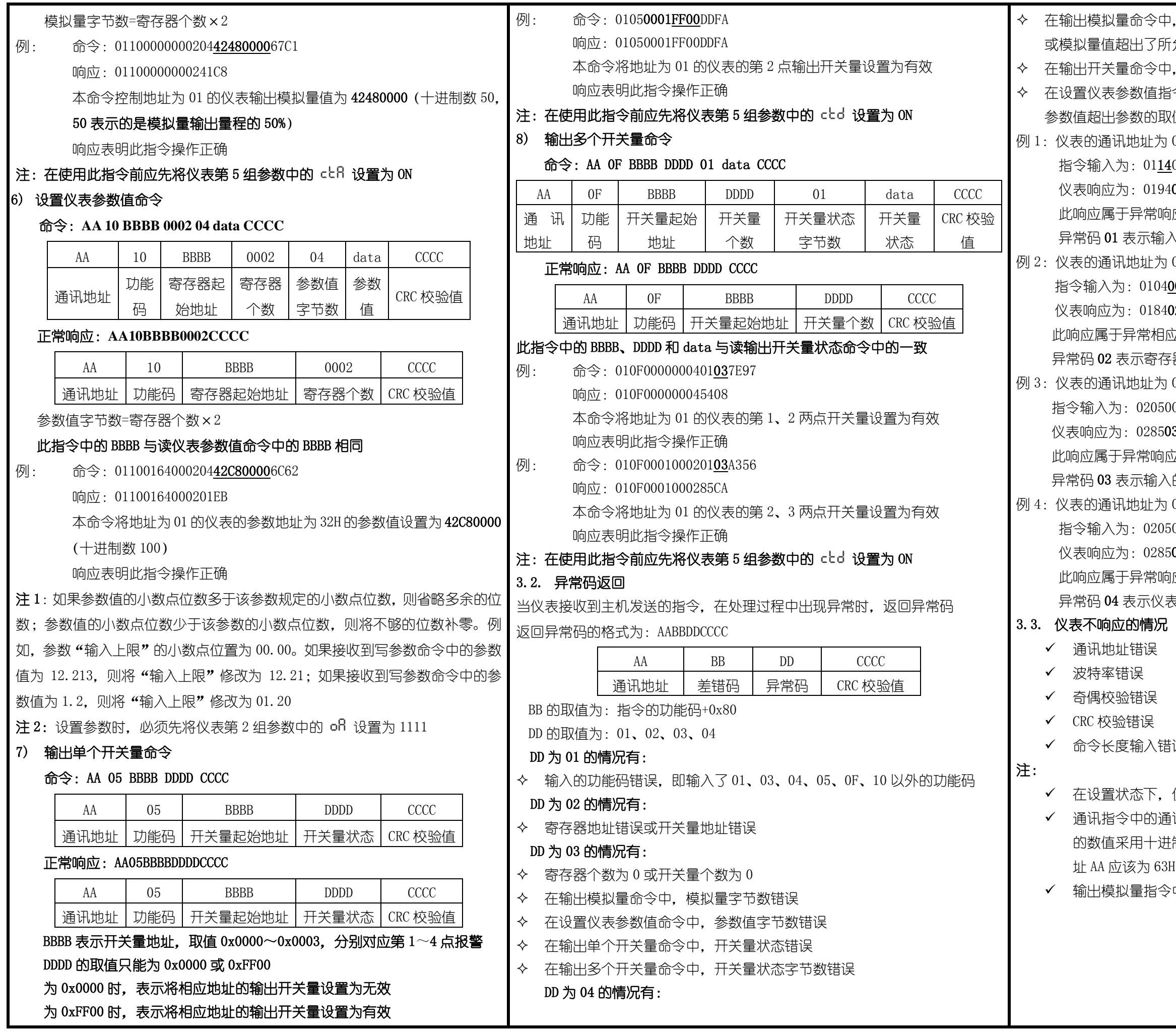

≥中,仪表第 5 组参数 cヒR 没有设置为 ON 了所允许的范围 ≥中,仪表第 5 组参数 cbd 没有设置为 ON 1指令中,没有先将仪表第 2 组参数 ofl 设置为 1111,或 9取值范围,或参数在存储过程中发生了错误 为 01, 想要读取仪表的测量值  $11400000002B008$ 194**01**8F00

 $\frac{\sinh(0.7)}{\sinh(0.7)}$ 第一位的第一位。 输入的功能码错误(正确的功能码为 04)

为 01, 想要读取仪表的测量值

### 0400010002200B

### $.84$ 02C2C1

相应,返回差错码 84 (0x04+0x80),异常码 02 存器起始地址错误(正确的寄存器起始地址为 0000) :为 02, 想要将仪表的第 1 点报警设置为有效 05000000FF8DB9

### 8503F291

响应,返回差错码 85 (0x05+0x80),异常码 03  $\delta$ 入的开关量状态错误(开关量有效的状态为 FF00) 为 02,想要将仪表的第 1 点报警设置为有效 2050000FF008C09

### 28504B353

 $\frac{\sinh(0.5)}{2}$  这回差错码 85 (0x05+0x80), 异常码 04 仪表中 cbd 参数可能没有设置为 ON

### ✓ 命令长度输入错误

・, 仪表不进行通讯处理

J通讯地址 AA 是 16 进制数, 而仪表通讯地址参数 fldd 中 -进制表示。例:如果仪表参数 ADD 为 99,通讯命令中地  $63H$ 

 $13^{\circ}$ 中的模拟量的范围是:-6.3%~106.3%